# ASP-DAC Presentation & Audio Visual Guidelines

#### January 23-26, 2007

# Slide Prep: Rules and Recommendations

- Use "landscape" layout
- Company Name & Logo are only allowed to appear on the title page
- Big, bold fonts in "sans-serif" (Arial/Helvetica) are the rule for projected presentations
- **Use large font sizes. Recommended sizes are:** 
	- 36 point for slide title
	- 28 point for major bullets
	- 24 point for indented bullets
	- **Anything below 20 point is too small**

# Slide Prep: Rules and Recommendations

■ Use contrasting brightness levels, e.g., light-ondark or dark-on-light, in all of your text and diagrams

> Black, blue, red, green, orange on white is good

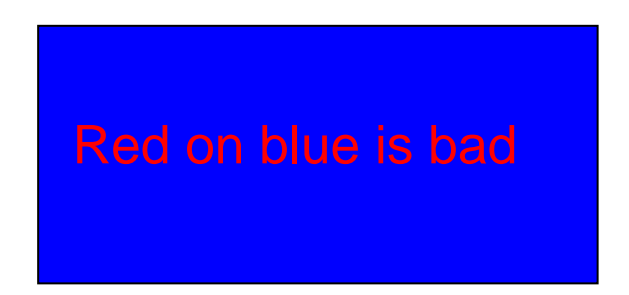

- **Ninimum use of animation**
- Keep the visual simple
- Use thick lines for graphics (minimum: 2 point)

# Slide Prep: Rules and Recommendations

- H This file can be a template for your presentation
- **Avoid the use of the bottom of your slide** 
	- $\blacksquare$ Bottom parts are not easy to see from the back
- For non-English OS users:
	- Use fonts available on English OS
	- **DETA:** Verify correct projection at File Checking or Rehearsal room.

 $I = \alpha X$ 

$$
\beta \qquad \qquad I = \alpha \times \beta
$$

This is OK. This is NG (the same equation in a 2-byte font).

# Presentation Preparation

- 20 minutes for the presentation and 5 minutes for question and answer
- Spend at least 30 seconds on each slide
- **Give the audience a chance to read the slide**
- **Speak across the slides**
- $\left\vert \cdot \right\vert$ Avoid talking "at" your slide
- **Conclude your presentation with point of** punctuation

# Rehearsal is the Key

- **Important: Present your complete message within** the allotted time
- Rehearsing is the best way to achieve this
- **Rehearsal Room will be available at the conference** site.

# Speaker's Breakfast

- **Attend the speaker's breakfast the day of your** presentation.
- **Neet your session chairs and members of the** conference committee
- Meet the other speakers at your session
- Go to your session room and upload your slide file
- Go over room logistics, use of projectors, microphones, pointers, etc.
- **Go over any changes**

# Audio Visual Equipment

- **LCD Projector**
- **Laser Pointer**
- **Nicrophones**
- A Computer with CD-drive and USB connecters
	- $\mathcal{L}_{\mathcal{A}}$ Should upload your slide file in advance
	- **Can not connect your own laptop computer to projector**
- Computer Software: Windows XP, PowerPoint, Acrobat Reader, OpenOffice

#### Presentation Time!

- **Put on microphone: verify sound projection** 
	- Attach microphone center, high up
	- **Be careful about head turning and sound loss**
- **Find & test the laser pointer** 
	- **Use sparingly: point, explain moving the pointer only** minimally, turn pointer off
- Advance slides with mouse or keyboard arrows
- **Time talk carefully**

#### ASP-DAC ARCHIVE

- Your slides will be available via the ASP-DAC web site after the conference. This will help promote your ideas to a larger audience.
- We are encouraging all authors to participate. Please load and leave your presentation on the computer in your meeting room. A PDF file is preferred, however, a PPT file is acceptable.